# **18-600 Recitation #11** Malloc Lab

November 7th, 2017

# **Important Notes about Malloc Lab**

- ⬛ **Malloc lab has been updated from previous years**
- ⬛ **Supports a full 64 bit address space rather than 32 bit**
	- ⬛ **Encourages a new programming style**
		- Use structures instead of macros
		- Study the baseline implementation of implicit allocator to get a better idea
	- ⬛ **Divided into two phases:**
		- Checkpoint 1: Due date: 11/17
		- **·** Final: Due date: 11/27
- ⬛ **Try to finish Cache Lab by Thursday; it will help with Malloc and during a much-needed Thanksgiving break!**
- ⬛ **Get a correct, reasonably performing malloc by checkpoint**
- ⬛ **Optimize malloc by final submission**

# **Pointers: casting, arithmetic, and dereferencing**

# **Pointer casting**

### ⬛ **Cast from**

- <type\_a>\* to <type\_b>\*
	- Gives back the same value
	- Changes the behavior that will happen when dereferenced
- $ltyp$ e\_a>\* to integer/ unsigned int / long
	- Pointers are really just 8-byte numbers
	- Taking advantage of this is an important part of malloc lab
	- Be careful, though, as this can easily lead to errors
- integer/ unsigned int to <type  $a>$ \*

## **Pointer arithmetic**

- ⬛ **The expression ptr + a doesn't mean the same thing as it would if ptr were an integer.**
- ⬛ **Example:**

**type\_a\* pointer = …; (void \*) pointer2 = (void \*) (pointer + a);**

- ⬛ **This is really computing:**
	- Pointer2 = pointer + (a  $*$  sizeof(type a))
	- lea (pointer, a, sizeof(type\_a)), pointer2;
- ⬛ **Pointer arithmetic on void\* is undefined**

### **Pointer arithmetic**

- $\blacksquare$  int \* ptr = (int \*)0x12341230;  $int * ptr2 = ptr + 1;$
- char \* ptr = (char \*)0x12341230; char  $*$  ptr2 = ptr + 1;
- int \* ptr = (int \*)0x12341230;  $int * ptr2 = ((int *)((char *) ptr) + 1));$

### **Pointer arithmetic**

```
■ int * ptr = (int *)0x12341230;
   int * ptr2 = ptr + 1; //ptr2 is 0x12341234
```

```
⬛ char * ptr = (char *)0x12341230; 
 char * ptr2 = ptr + 1; //ptr2 is 0x12341231
```

```
■ int * ptr = (int *)0x12341230;
   int * ptr2 = ((int *)((char *) ptr) + 1));//ptr2 is 0x12341231
```
# **Pointer dereferencing**

#### ⬛ **Basics**

- It must be a POINTER type (or cast to one) at the time of dereference
- **EXEC** Cannot dereference expressions with type  $\text{void}^*$
- Dereferencing a  $t *$  evaluates to a value with type  $t$

# **Pointer dereferencing**

■ What gets "returned?"

 $int * ptr1 = (int *) malloc(sizeof(int));$ **\*ptr1 = 0xdeadbeef;**

```
int val1 = *ptr1;
int val2 = (int) *((char *) ptr1);
```
**What are val1 and val2?**

# **Pointer dereferencing**

■ What gets "returned?"

**int \* ptr1 = (int \*) malloc(sizeof(int)); \*ptr1 = 0xdeadbeef;**

```
int val1 = *ptr1;
int val2 = (int) *((char *) ptr1);
```
**// val1 = 0xdeadbeef; // val2 = 0xffffffef; What happened??**

# **Malloc basics**

⬛ **What is dynamic memory allocation?**

#### ⬛ **Terms you will need to know**

- malloc/ calloc / realloc
- free
- $\blacksquare$  sbrk
- payload
- **·** fragmentation (internal vs. external)
- coalescing
	- Bi-directional
	- **·** Immediate vs. Deferred

# **Concept**

- ⬛ **Really, malloc only does three things:**
- 1. Organize all blocks and store information about them in a structured way.
- 2. Using the structure made in 1), choose an appropriate location to allocate new memory.
- 3. Update the structure made in 1) when the user frees a block of memory

### **Allocation Example**

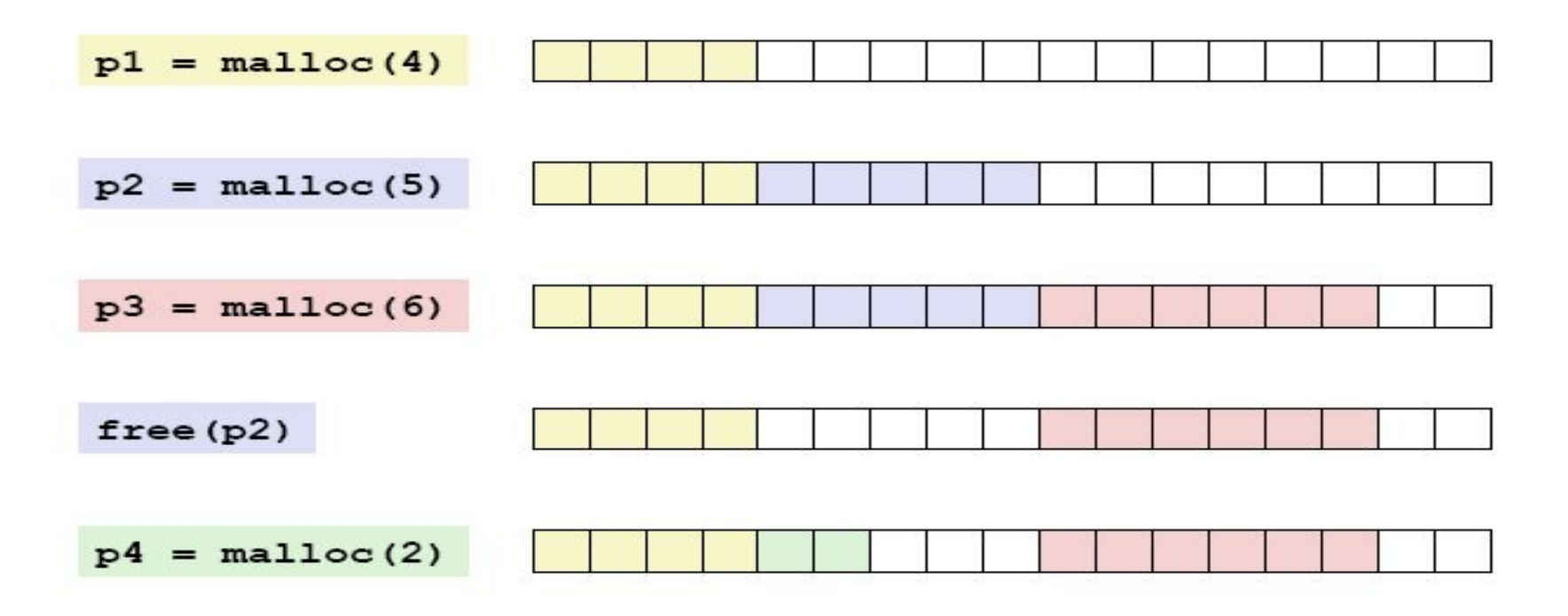

### **Fragmentation**

#### ⬛ **Internal fragmentation**

- **EXE** Result of **payload** being smaller than block size.
- void  $*$  m1 = malloc(3); void  $*$  m2 = malloc(3);
- $\blacksquare$  m1, m2 both have to be aligned to 16 bytes...

### ⬛ **External fragmentation**

### **External Fragmentation**

**Occurs when there is enough aggregate heap memory,** but no single free block is large enough

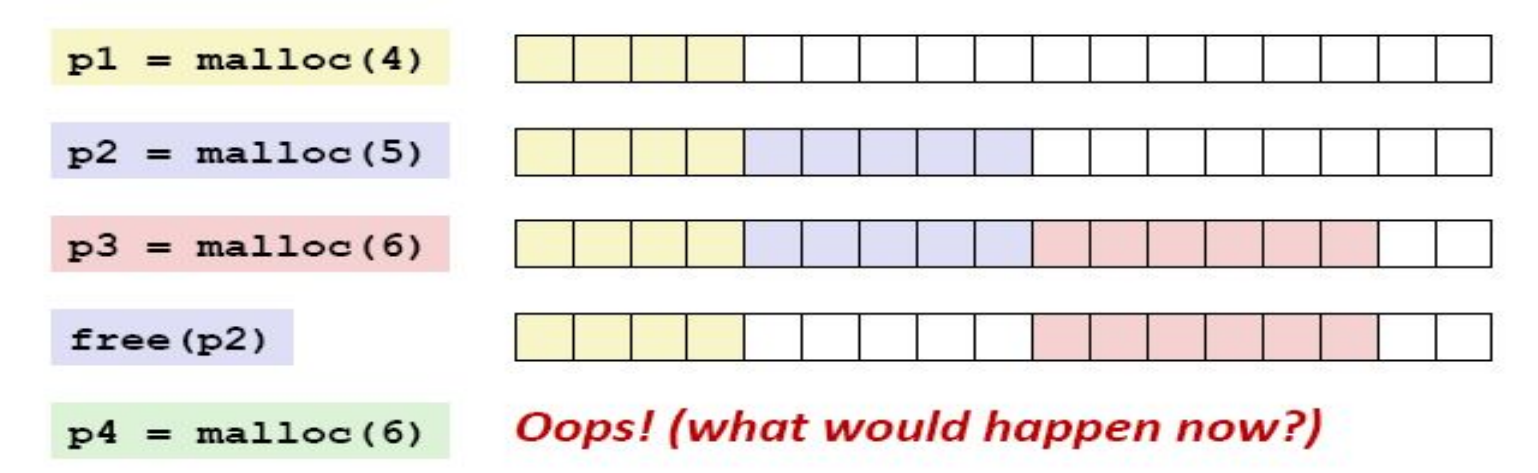

#### Depends on the pattern of future requests

Thus, difficult to measure

# **Goals**

- 1. Run as fast as possible
- 2. Waste as little memory as possible
- **What kind of implementation to use?**
	- ⬛ Implicit list, explicit list, segregated lists, binary tree methods …etc
- ⬛ Can use specialized strategies depending on the size of allocations
- ⬛ Adaptive algorithms are fine, though not necessary to get 100%.

#### **What fit algorithm to use?**

- Best fit: choose the smallest block that is big enough to fit the requested allocation size
- First fit / next fit: search linearly starting from some location, and pick the first block that fits.

Which one's faster, and which one uses less memory?

# **Implicit List**

- From the root, can traverse across blocks using headers **which store the size of the block**
- ⬛ **Can find a free block this way**
- ⬛ **Can take a while to find a free block**
	- How would you know when you have to call sbrk?

# **Explicit List**

- **EXECUTE:** Improvement over implicit list
- ⬛ **From a root, keep track of all free blocks in a (doubly) linked list**
	- Remember a doubly linked list has pointers to next and previous
	- Optimization: using a singly linked list instead (how could we do this?)
- ⬛ **When malloc is called, can now find a free block quickly**
	- What happens if the list is a bunch of small free blocks but we want a really big one?
	- How can we speed this up?

# **Segregated List**

- ⬛ **An optimization for explicit lists**
- ⬛ **Can be thought of as multiple explicit lists**
	- What should we group by?
- ⬛ **Grouped by size let us quickly find a block of the size we want**
- What size/number of buckets should we use?
	- This is up to you to decide

# **Implementation Hurdles**

- ⬛ **How do we know where the blocks are?**
- ⬛ **How do we know how big the blocks are?**
- ⬛ **How do we know which blocks are free?**
- ⬛ **Remember: can't buffer calls to malloc and free… must deal with them real-time.**
- ⬛ **Remember: calls to free only takes a pointer, not a pointer and a size.**
- ⬛ **Solution: Need a data structure to store information on the "blocks"**
	- Where do I keep this data structure?
	- We can't allocate a space for it, that's what we are writing!

# **The data structure**

#### ⬛ **Requirements:**

- $\blacksquare$  The data structure needs to tell us where the blocks are, how big they are, and whether they're free
- We need to be able to CHANGE the data structure during calls to malloc and free
- We need to be able to find the **next free block** that is "a good fit for" a given payload
- We need to be able to quickly mark a block as free/allocated
- We need to be able to detect when we're out of blocks.
	- What do we do when we're out of blocks?

# **The data structure**

### ⬛ **Common types**

- Implicit List
	- $\bullet$  Root -> block1 -> block2 -> block3 ->  $\dots$
- $\blacksquare$  Explicit List
	- $\bullet$  Root -> free block 1 -> free block 2 -> free block 3 ->  $\dots$
- Segregated List
	- $\blacksquare$  Small-malloc root -> free small block 1 -> free small block 2 ->  $\ldots$
	- $\blacksquare$  Medium-malloc root -> free medium block 1 -> ...
	- Large-malloc root -> free block chunk1 -> …

- ⬛ **Consider the following structure, where a 'block' refers to an allocation unit**
- Each block consists of some metadata (header) and the **actual data (payload)**

```
/* Basic declarations */
                                                             typedef uint64_t word_t;
                                                             static const size t wsize = sizeof(word t);
                                                             typedef struct block {
                                                                // Header contains size + allocation flag
                                                                  word t header;
                                          Why is this \begin{array}{c} \text{char } \text{polyload}[0]; \\ \text{block } t; \end{array}reasonable?
/* Basic declarations */
typedef uint64_t word_t;
static const size t wsize = sizeof(word t);
typedef struct block {
     word t header;
     word t alloc;
     char payload[0];
} block_t;
```
⬛ **The contents of the header is populated as follows**

```
/* Pack size and allocation bit into single 
word */
static word_t pack(size_t size, bool alloc) {
```

```
return size | alloc;
```
}

```
/* Basic declarations */
```

```
typedef uint64_t word_t;
static const size t wsize = sizeof(word t);
```

```
typedef struct block {
  // Header contains size + allocation flag
     word t header;
     char payload[0];
} block_t;
```
#### ⬛ **How do we set the value in the header, given the block and values?**

```
/* Set fields in block header */
static void write_header(block_t *block,
                      size t size, bool alloc) {
     block->header = pack(size, alloc);
}
```

```
/* Basic declarations */
```

```
typedef uint64_t word_t;
static const size t wsize = sizeof(word t);
```

```
typedef struct block {
   // Header contains size + allocation flag
     word t header;
     char payload[0];
} block_t;
```
⬛ **How do we extract the value of the size, given the header?**

⬛ **How do we extract the value of the size, given pointer to block?**

```
/* Basic declarations */
                                                     typedef uint64_t word_t;
                                                     static const size t wsize = sizeof(word t);
                                                     typedef struct block {
                                                        // Header contains size + allocation flag
                                                           word t header;
                                                           char payload[0];
                                                     } block_t;
/* Extract size from header */
static size_t extract_size(word_t word) {
      return (word \& \sim(word_t) 0x7);
}
/* Get block size */
static size t get size(block t *block) {
     return extract size(block->header);
}
```
}

#### ⬛ **How do we write to the end of the block?**

```
/* Basic declarations */
                                                           typedef uint64 t word t;
                                                           static const size t wsize = sizeof(word t);
                                                           typedef struct block {
                                                              // Header contains size + allocation flag
                                                                 word t header;
                                                                 char payload[0];
                                                           } block_t;
/* Set fields in block footer */
static void write_footer(block_t *block,
                           size_t size,
                           bool alloc) {
     word_t *footerp = (word_t *)((block->payload) +get size(block) - 2*wsize;
     *footerp = pack(size, alloc);
```
### ⬛ **How do we get to the start of the block, given the pointer to the payload?**

/\* Locate start of block, given pointer to payload \*/

static block\_t \*payload\_to\_header(void \*bp) {

}

```
return (block t *)(((char *)bp) -
           offsetof(block_t, payload));
```

```
/* Basic declarations */
```

```
typedef uint64_t word_t;
static const size t wsize = sizeof(word t);
```

```
typedef struct block {
   // Header contains size + allocation flag
     word t header;
     char payload[0];
} block_t;
```
### **GDB Practice**

- ⬛ Using GDB well in Malloc lab can save you **HOURS** of debugging time!
- Turn off gcc optimization before running GDB (-O0)
	- **.** Don't forget to turn it back on (-O3) for the benchmark!

#### **5 commands to remember:**

- 1. backtrace
- 2. frame
- 3. disassemble
- 4. print <reg>
- watch

# **Words of Wisdom**

- ⬛ Write a heap checker **first**. Please just do it and thank us later! Check for conditions that you know your heap should have.
- Printf <<<<<< GDB
- Use version control, otherwise you'll regret it
- Don't feel bad about throwing away broken solutions!
- **Start early, read the handout carefully.**
- ⬛ **Warnings:**
	- Most existing Malloc literature from the book has slightly different guidelines, they may be out of date